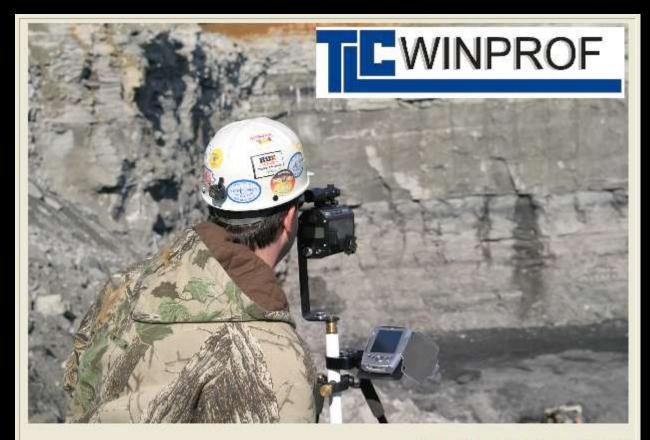

TLC SOFTWARE, 2007

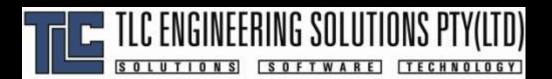

L.M.P Valentim
TLC ENGINEERING
SOLUTIONS

#### Overview

- **WINPROF** is a software system which facilitates the design and control of bench blasts by generating face profile details
- WINPROF supports various laser surveying equipments and also interfaces to borehole deviation measurement devices

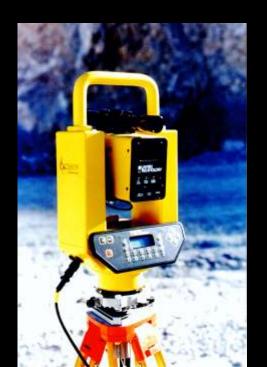

### Overall Features

- Ability to read data from a number of laser surveying instruments:
  - Laser Technologies Criterion, Autoscan and Impulse 200
  - MDL Autoscan and FastScan format, Quarryman II
  - Pulsar Lasers
  - Ascii File (generated from CAD or survey packages)
- Displaying the raw data in graphical format for editing
- Point identification for:
  - Crest
  - Toe
  - Geometry sets
  - Boreholes (front and 2..9 rows): up to 1000 boreholes can be measured

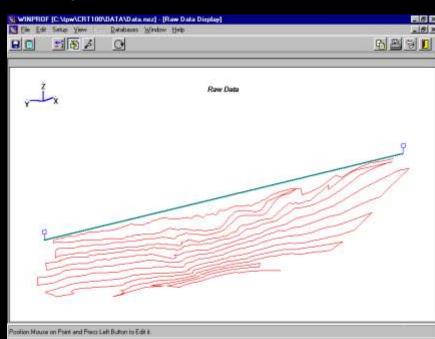

## Raw Data Editing Tools

 Raw Data can be converted to real mine coordinates by using a back sight, or by surveying three known stations.

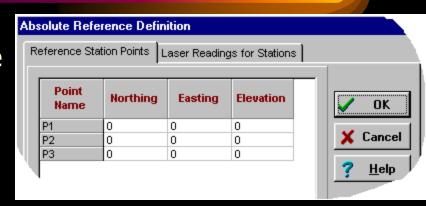

- Raw Data points may be removed individually
- Data Limits can be used on the plan view to remove unwanted data points:

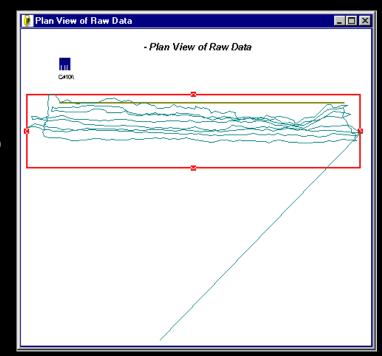

## 3d Visualization of Raw Data

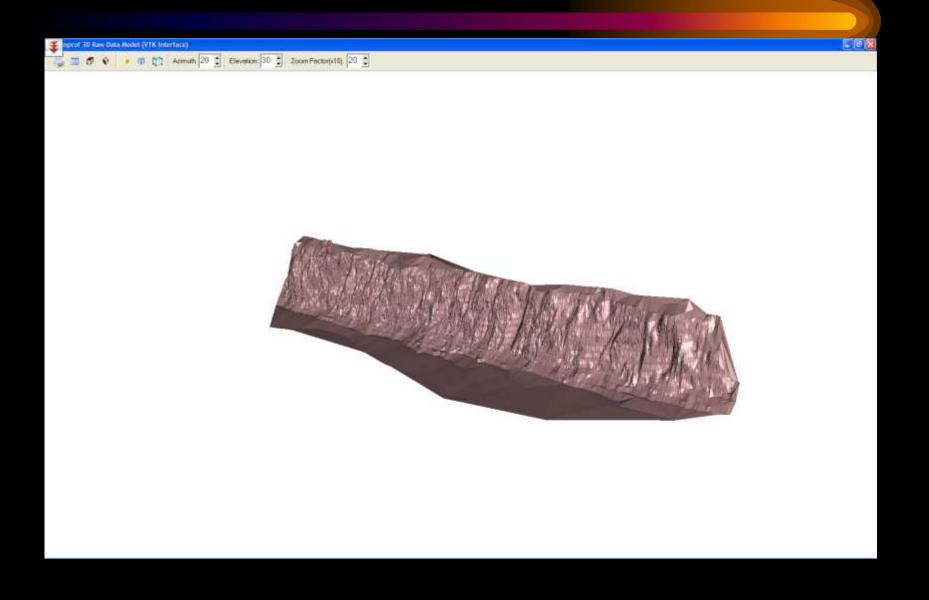

## Database of Fixed Stations

Database of fixed surveyed station points:

| ø | 🎚 Reference Stations Database     |              |              |           |                     |   |  |  |  |  |  |
|---|-----------------------------------|--------------|--------------|-----------|---------------------|---|--|--|--|--|--|
|   | □ □ □ □ □ □ □ □ □ □ □ □ □ □ □ □ □ |              |              |           |                     |   |  |  |  |  |  |
|   | Station<br>Prefix                 | Northing     | Easting      | Elevation | Station Description | ^ |  |  |  |  |  |
| I | S-1                               | 1042171.2215 | 2890881.7598 | 464.5936  |                     |   |  |  |  |  |  |
|   | BS-1                              | 1042209.0468 | 2890739.0899 | 461.9131  |                     |   |  |  |  |  |  |
|   | S-2                               | 1041724.9354 | 2890599.7358 | 459.2641  |                     |   |  |  |  |  |  |
|   | BS-2                              | 1041618.3444 | 2890674.8969 | 460.9733  |                     |   |  |  |  |  |  |
|   | S-3                               | 1041687.1227 | 2890196.4622 | 455.4217  |                     |   |  |  |  |  |  |
|   | BS-3                              | 1041556.3054 | 2890150.8251 | 457.6605  |                     |   |  |  |  |  |  |
|   | S-4_BS3                           | 1041288.5252 | 2890190.9466 | 448.3907  |                     |   |  |  |  |  |  |
|   | S-5_BS-4                          | 1041242.5783 | 2890546.7385 | 451.3247  |                     |   |  |  |  |  |  |
|   | BS-4                              | 1041175.4643 | 2890777.6599 | 463.7908  |                     |   |  |  |  |  |  |
|   | S-6_BS-5                          | 1041272.5742 | 2890928.5116 | 468.1786  |                     |   |  |  |  |  |  |
|   | BS-5                              | 1041374.7632 | 2890964.2150 | 470.9893  |                     |   |  |  |  |  |  |
|   |                                   |              | '            |           |                     | ~ |  |  |  |  |  |
| - |                                   |              |              |           |                     |   |  |  |  |  |  |

- Surveyed station points data can be inserted at different points:
  - To define laser station
  - To define measured sights

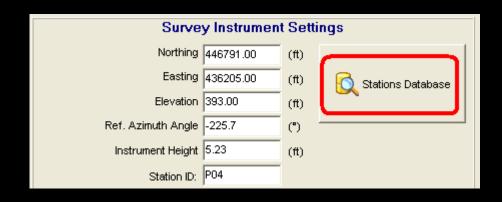

## Features of 3D survey software

 Generates the Bench Face Surface based on user criteria:

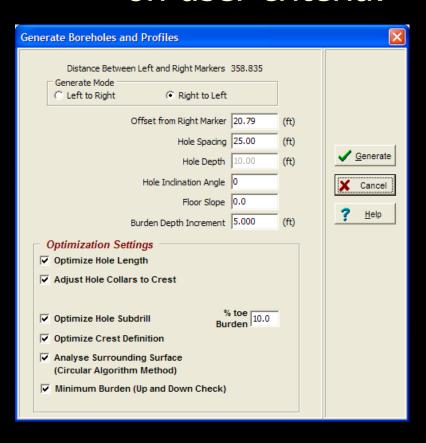

- Optimize borehole length according to bench height
- Adjust elevation of borehole collars to elevation of the crest
- Automatic calculation of sub-drill amount as a percentage of toe burden
- Calculate borehole profile using a 3D surround algorithm (i.e. looking to the sides of each profile for minimum burdens)
- Check for minimum burden above and below at each burden depth

# Generated 3D Survey Faces

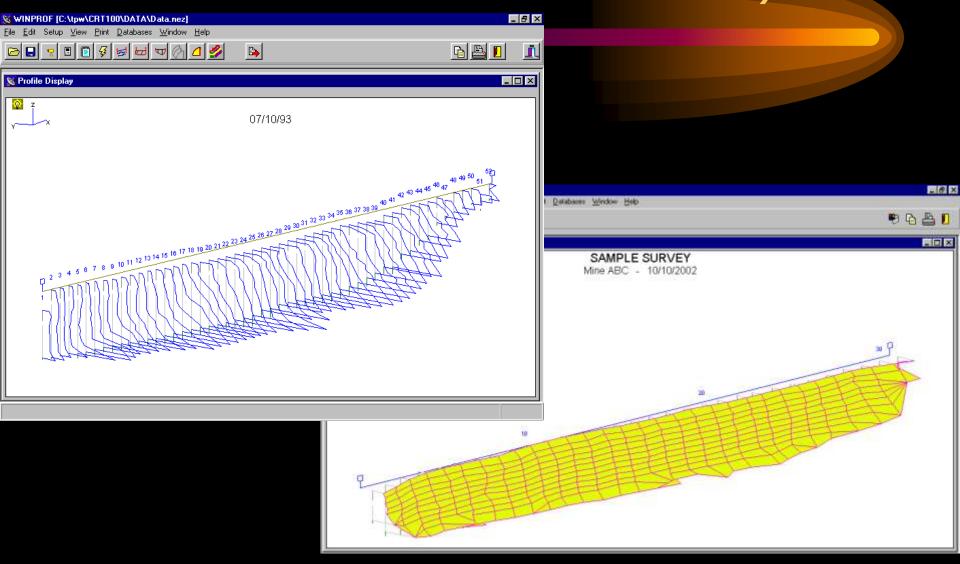

## 3d View of Generated Face

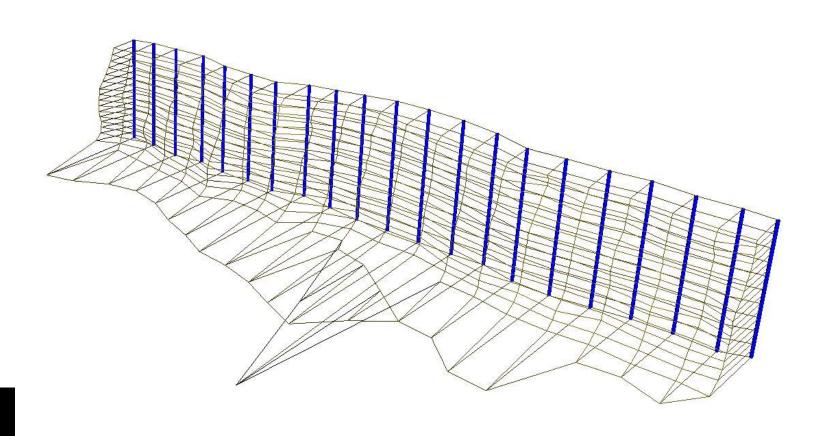

## Borehole Profiles

Determination of Borehole Variables:

- Burden at Depth
- Borehole Volume
- Profile Area
- Optimum BoreholePosition

Profile Generated from random Laser Surveyed Points

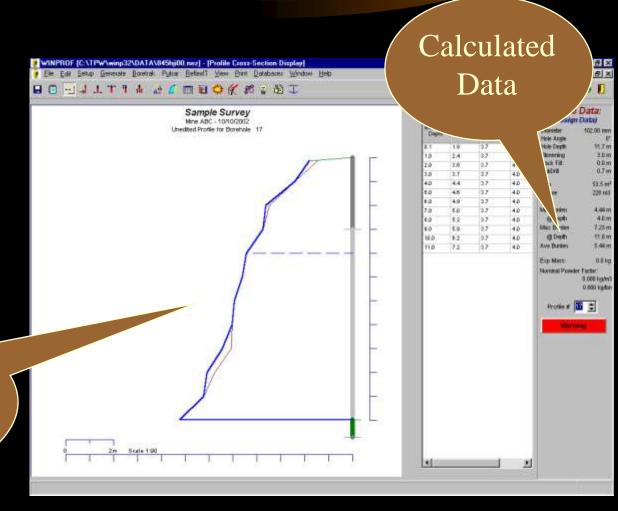

## Surround Algorithm Calculations

 For each profile, Winprof determines the minimum burden at depth by calculating the minimum distance to any point on the rock surface for the burden plane.

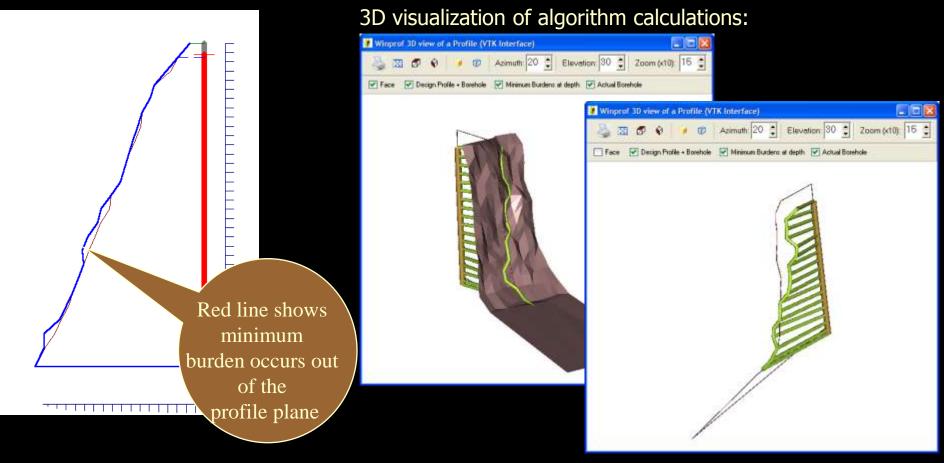

# Burden check above/below:

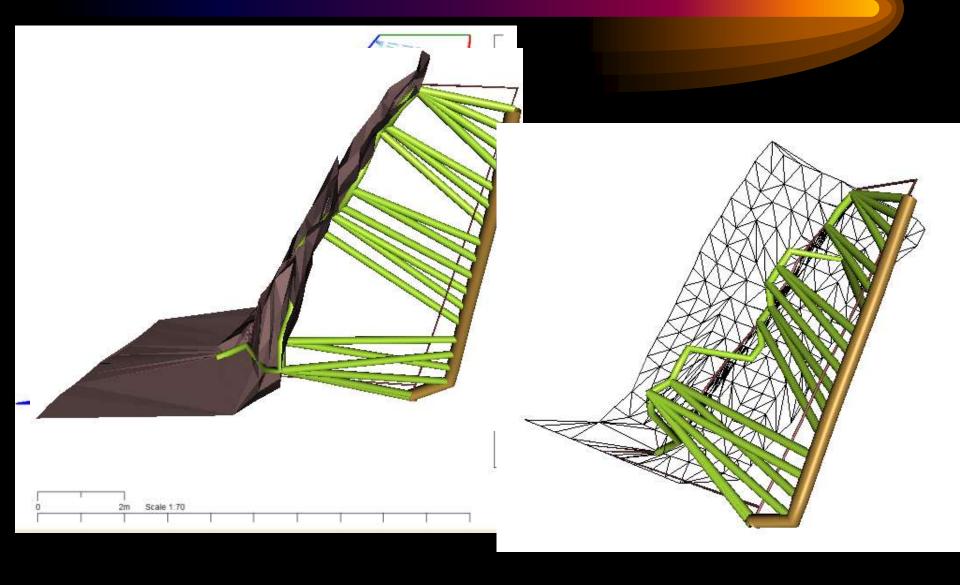

## Profile Editing Tools

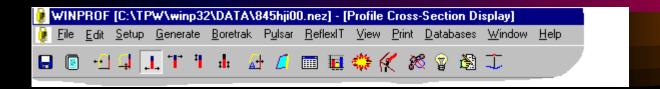

- Interactive Optimization of Burden Spacing
  - Borehole Angle
  - Borehole Depth
  - Borehole Collar T T T Positioning
  - Profile Line
  - Bench floor slope

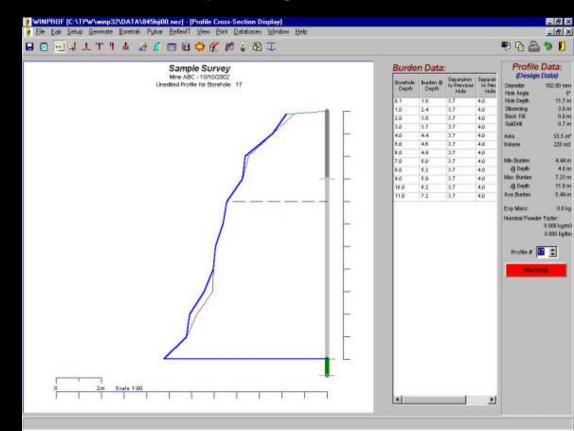

#### Borehole Angle Editing

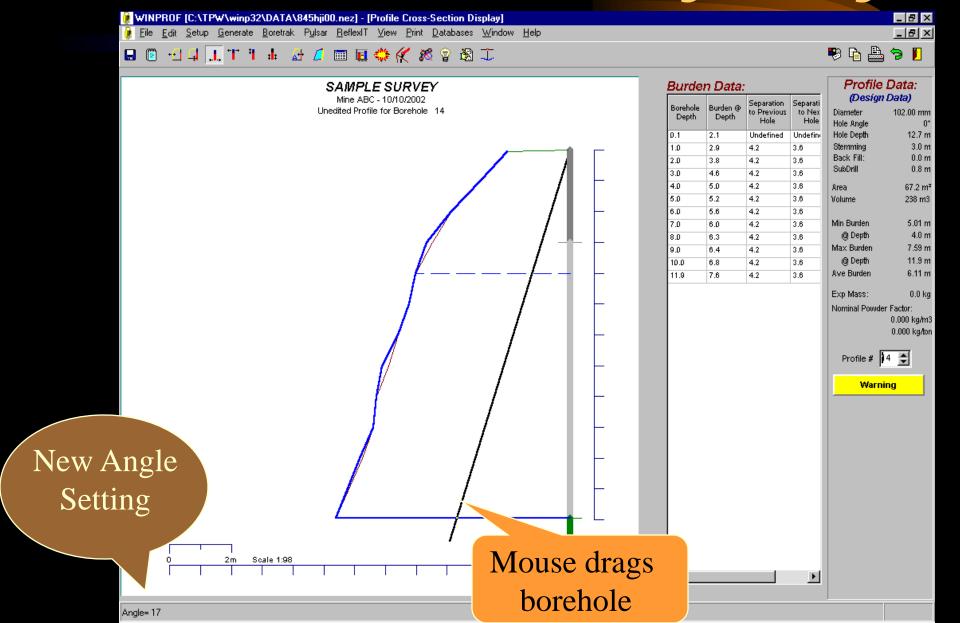

## Borehole Depth Editing

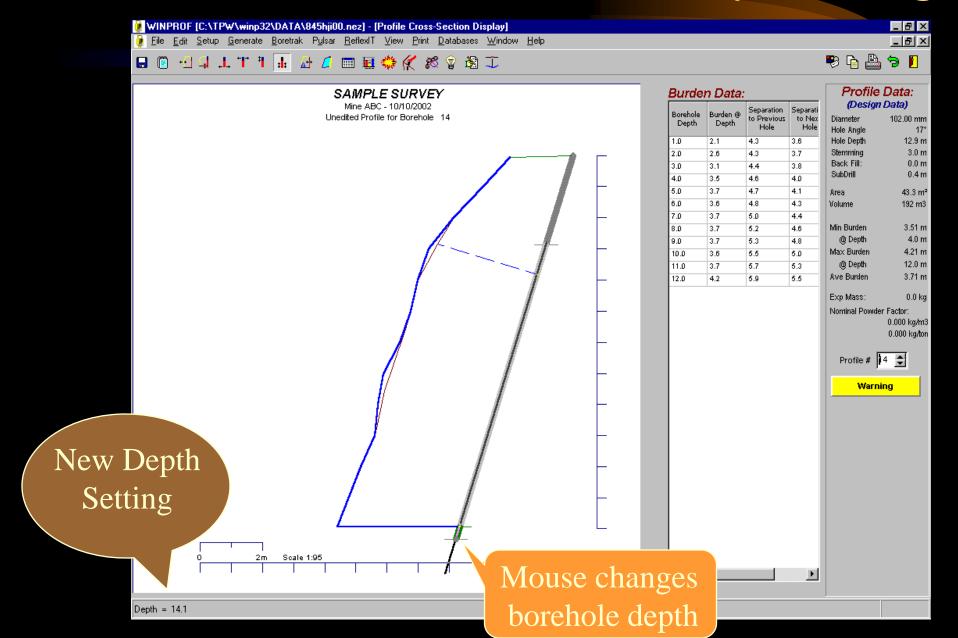

## Burden Optimization

- This option calculates the required borehole collar position to meet one of the following criteria:
  - Minimum Burden
  - Average Burden
  - Maximum Burden
  - Fixed Offset from crest
  - Powder Factor

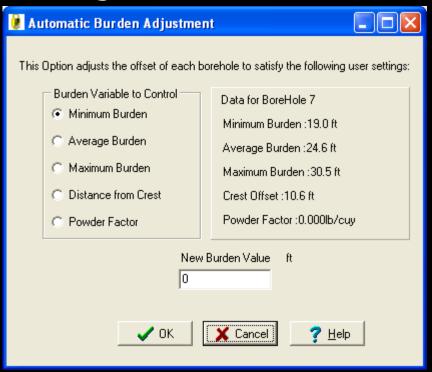

 Can be applied to individual profiles or to all profiles simultaneously

## Borehole Charging

Winprof provides facilities to define an Explosives
 Database with user specific explosives/formulations

| Explosives Entry Form                                         |                                       | _ O ×       |  |  |  |  |  |  |
|---------------------------------------------------------------|---------------------------------------|-------------|--|--|--|--|--|--|
| Explosive Name                                                | Explosive Name ANFO                   |             |  |  |  |  |  |  |
|                                                               | Density (g/cc) 0.81                   |             |  |  |  |  |  |  |
|                                                               | Expl Dia (mm)                         | 100.0       |  |  |  |  |  |  |
| Abs Weight St                                                 | rength (AWS) (cal/g) 912              | 2.000       |  |  |  |  |  |  |
| Abs Bulk Str                                                  | rength (ABS) (cal/cc) 739             | 9.000       |  |  |  |  |  |  |
|                                                               | Display Colour                        |             |  |  |  |  |  |  |
| Derived Explosives Properties Relative Weight Strength (RWS): | Exp Weight in 10<br>dia (l            |             |  |  |  |  |  |  |
| Relative Bulk 1.00<br>Strength (RBS):                         | Exp Energy per<br>(MJ/                |             |  |  |  |  |  |  |
| Weight of Exp per linear m (kg/m) 6.36                        | Cube Root of Explosi<br>Energy per Me |             |  |  |  |  |  |  |
| Exp Length for 1.0                                            | Cube Root<br>Weig                     | 1 06        |  |  |  |  |  |  |
|                                                               | √ % <b>c</b>                          | <b>✓</b> 0K |  |  |  |  |  |  |

#### Borehole Charging (cont...)

Each borehole may be loaded individually with:

Explosives Decks Definition

- Up to 10 decks
- Unloaded decks (sand/air etc)
- User defined stemming and backfill
- Equally spaced decks with air gaps

Profile Information: Hole Number: 17 Hole Depth: 11.7 Borehole Burden @ Separation to Depth Depth **Previous Hole** Hole Stemming: 3.0 3.7 1.8 Hole BackFill: 0.0 1.0 2.4 3.7 Explosives Available: 2.0 3.6 3.7 Explosive Name Display Colour 📥 3.0 3.7 3.7 No Explosive l1x2. in this Deck 4.0 3.7 l2x1 5.0 4.6 3.7 ■ ANFO 6.0 4.9 3.7 7.0 5.0 3.7 Borehole Loading: L=4.3 D=7.4 8.0 5.2 3.7 Depth to Explosive Explosive Explosive Column 9.0 Name 5.9 3.7 Length 10.0 <u>+-</u>-11.0 7.2 3.7 }N

\_ | \_ | × |

Defining
Explosives
Decks with the Mouse

# Borehole Charging (cont...)

- All boreholes may be loaded automatically:
  - According to a predefined loading pattern
  - According to user defined criteria based on calculated burden spacings and borehole depths

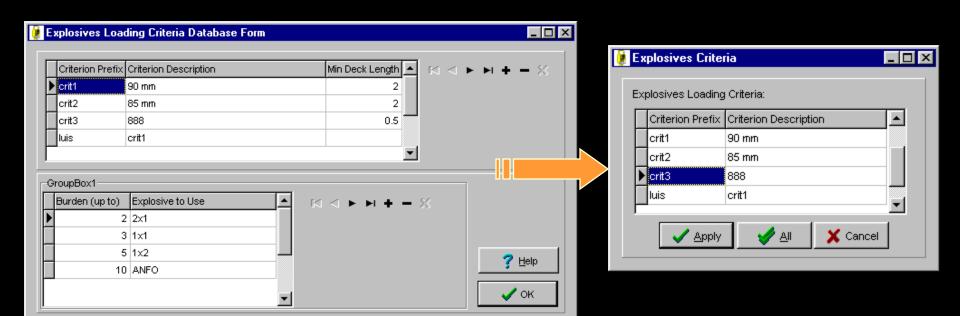

# Overall Burden Optimization

- Bench Data may be viewed in plan where:
  - Boreholes can easily be moved, added and/or deleted
  - The Reference Base Line may be adjusted manually and/or automatically to produce better burden spacings throughout the face
  - The hole collar positions are adjusted automatically to ensure that all profile burdens comply with a user selected rule (minimum, average or maximum burdens)

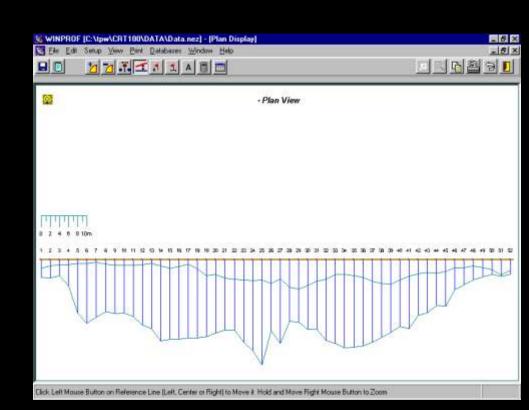

#### Lifter Boreholes

- Boreholes drilled into the FACE can be defined as part of the design
- These boreholes are called "LIFTER" boreholes and are defined in the next page.
- A maximum of 100 lifter boreholes can be assigned.

#### Definition of Lifter Boreholes

 Wizard places lifter boreholes along toe line at specified spacing:

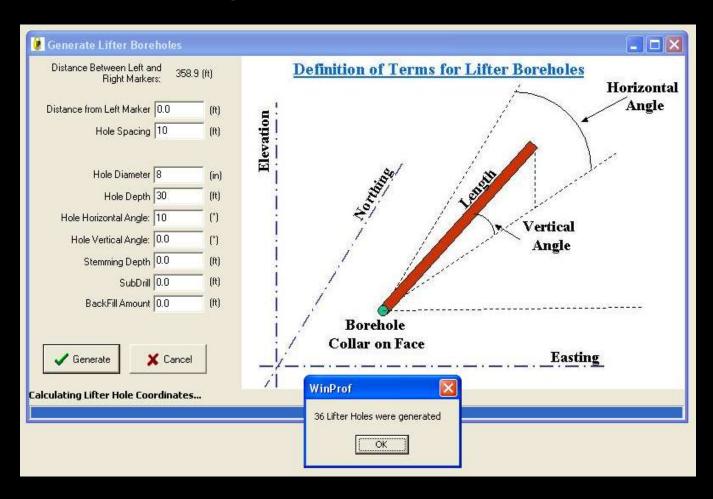

## Lifter boreholes - Front View

- Holes can be
  - Added \*\*
  - Moved -
  - Deleted \*

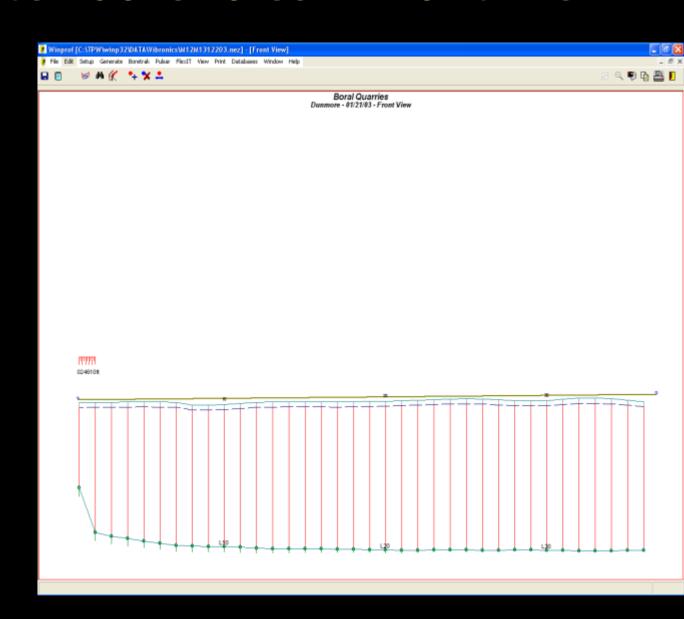

#### Interface with Borehole Angular Deviation Devices

- Winprof interfaces with the following borehole angular deviation devices:
- BORETRAK
- PULSAR (UK)
- FLEXIT (Sweden)
- DEVIBENCH

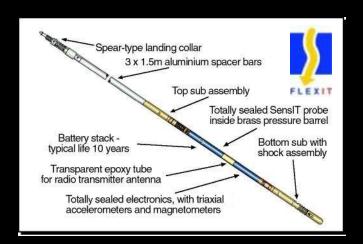

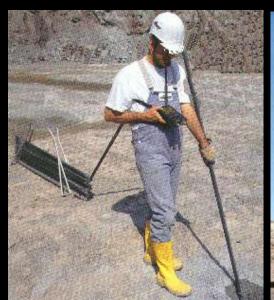

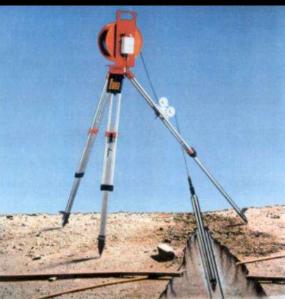

#### Boretrak TM Interface

Winprof downloads data directly from the Boretrak CDU unit.
 The raw CDU and probe data are immediately available for editing:

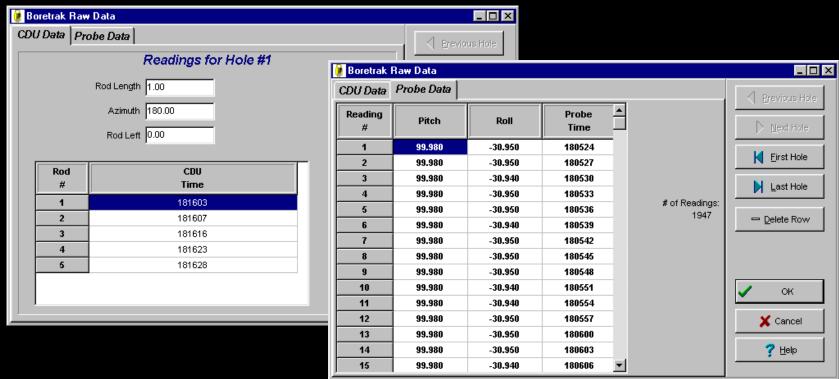

#### Boretrak ™ Interface (cont)

 Raw data is interpreted to provide information for each measured borehole:

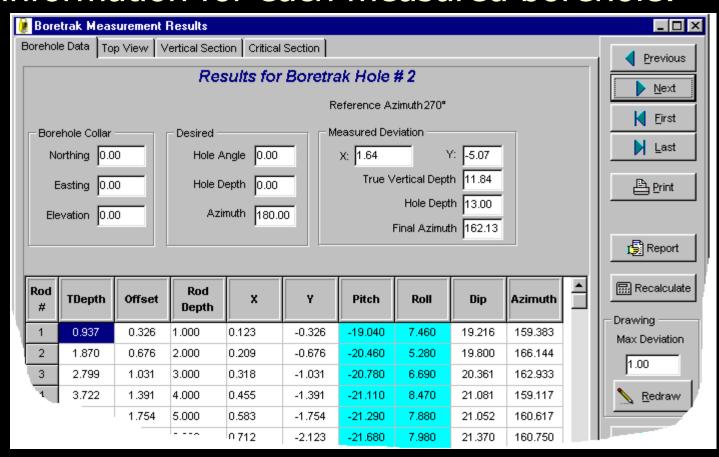

### Boretrak ™ Interface (cont)

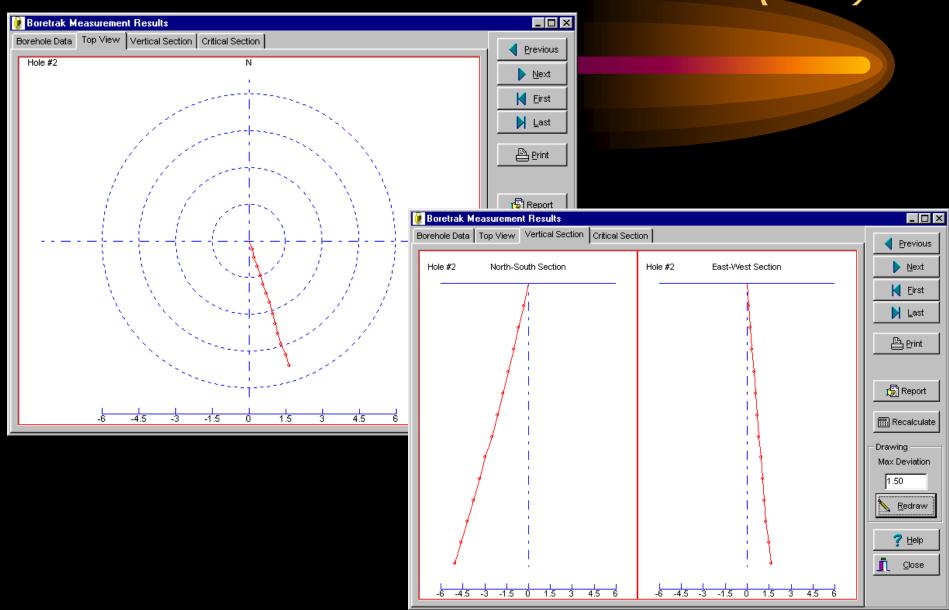

## 3d Visualization of Borehole

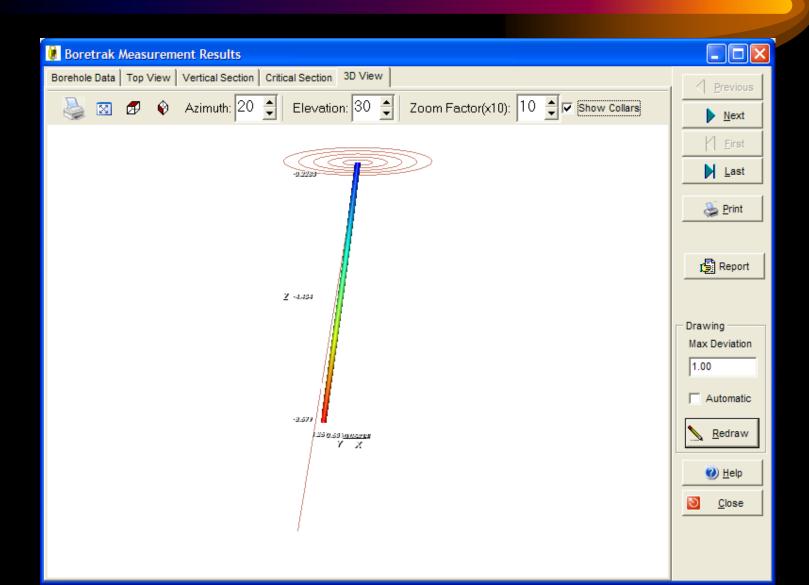

## Flexit Interface

Close

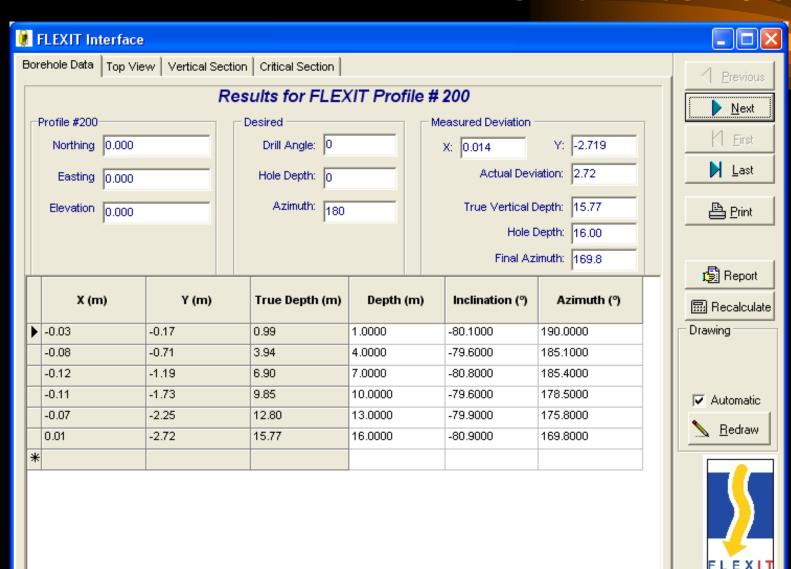

All Dimensions in m

# Flexit Interface (cont)

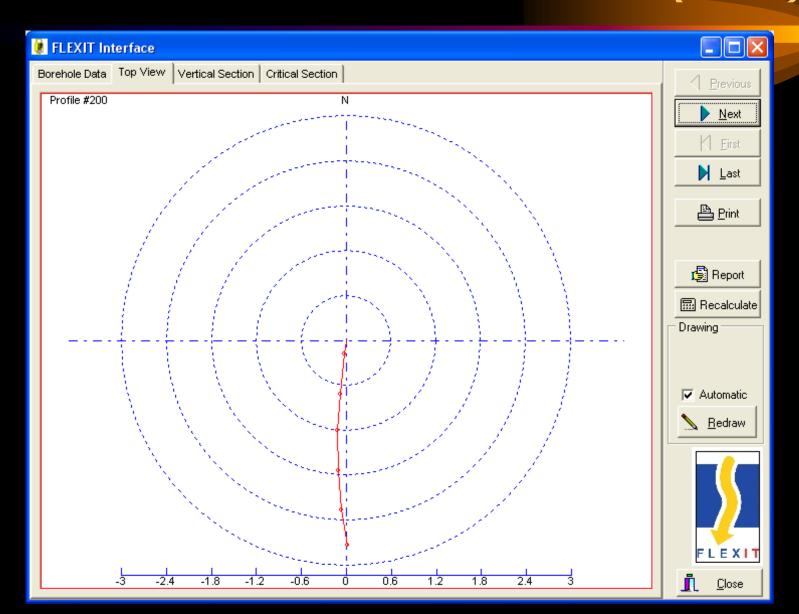

#### Angular Deviation Measurements Interface

- Borehole angular deviation measurements can be linked to the survey data, automatically, or one at a time.
- Once the two measurements are linked, all burden calculations will be based on the actual measurements as shown in the following screens.

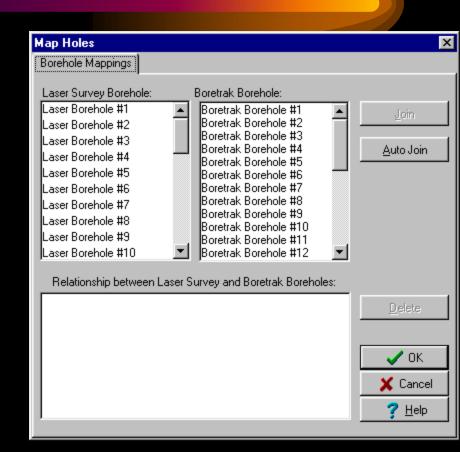

#### 3D Survey with Borehole Angular Measurements attached

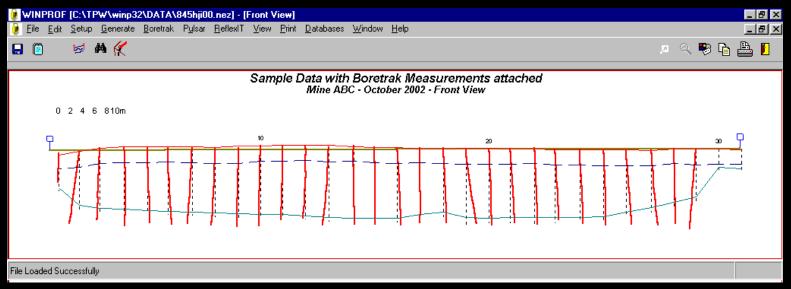

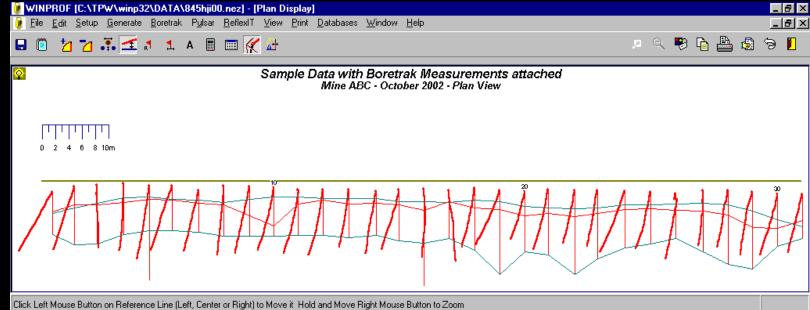

#### Borehole Deviation

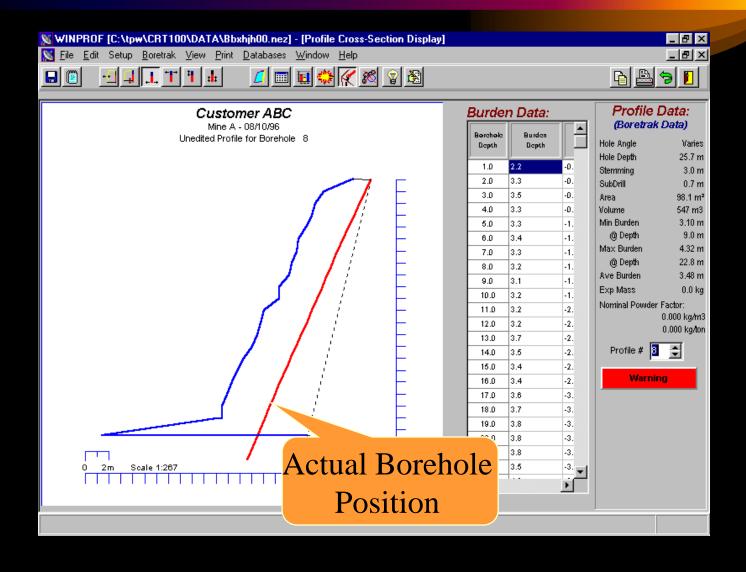

#### Calculations based on Actual (true) Hole Position

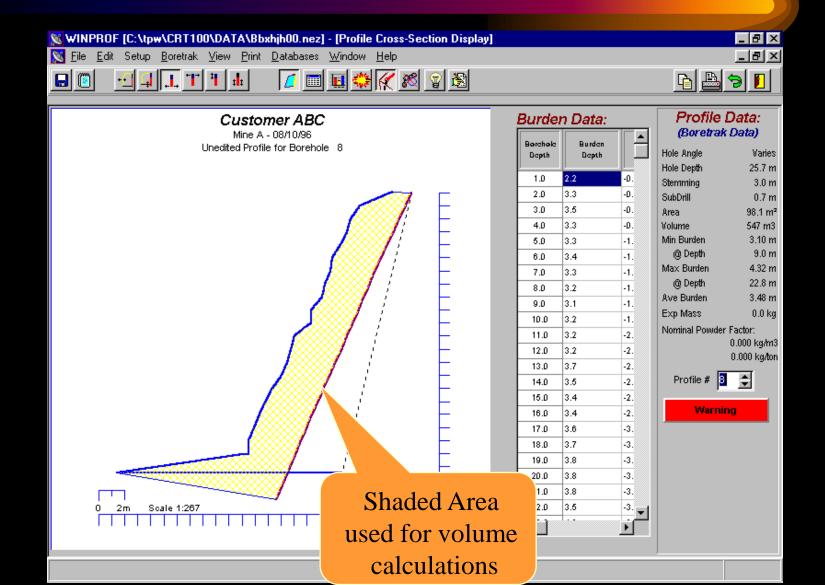

## Reports

- Winprof provides a comprehensive list of reports including:
  - Printout of individual profiles with borehole details, burden and charging information
  - Survey Summary Report
  - Borehole Positioning Report
  - Inter-Hole Spacing Report (for option with Angular Deviation Measurement Inputs)
- All reports and printouts can be exported directly to PDF/RTF/HTML format

## Profile Printout

| Depth m | True Burden m | Offset m  |
|---------|---------------|-----------|
| 0.1     | Undefined     | Undefined |
| 1.0     | 2.5           | -0.4      |
| 2.0     | 3.1           | -0.9      |
| 3.0     | 2.9           | -1.3      |
| 4.0     | 3.0           | -1.8      |
| 5.0     | 2.8           | -2.3      |
| 6.0     | 3.2           | -2.7      |
| 7.0     | 2.7           | -3.2      |
| 8.0     | 2.6           | -3.6      |
| 9.0     | 3.0           | -4.0      |
| 10.2    | Undefined     | -4.5      |

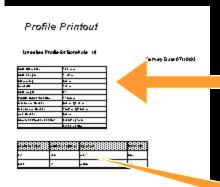

| Hole Diameter          | 102 mm         |
|------------------------|----------------|
| Hole Length            | 14.9 m         |
| Stemming               | 3.0 m          |
| Subdrill               | 1.7 m          |
| Hole Angle             | 0°             |
| Profile Cross-Section  | 116.6 m        |
| Minimum Burden         | 5.0 m @4.0 m   |
| Maximum Burden         | 16.9 m @13.2 m |
| Ave Burden             | 8.2 m          |
| Nominal Powder Factor: | 0.269 kg/m3    |
|                        | 0.100 kg/ton   |

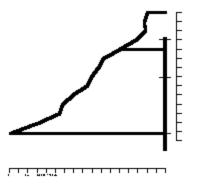

| Depth to Exp m | Column Length m | Exp Marno | Mass kg |
|----------------|-----------------|-----------|---------|
| 7.14           | 7,76            | Anfo2     | 63.4    |
| 3.00           | 4.14            | Anfo3     | 0.0     |

## Survey Summary Printout

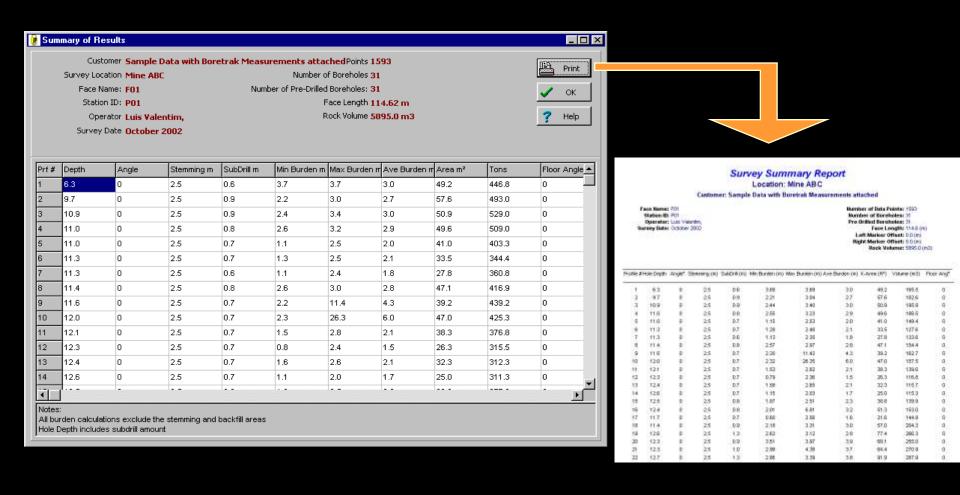

# Borehole Positioning Printout

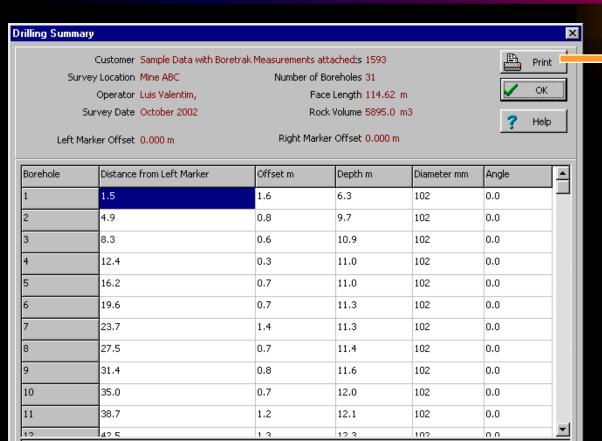

#### Notes:

- Hole Depth includes subdrill amount
- Positive Offset represent movement toward the face:
- Negative Offset represent movement away from the face:

#### Borehole Offsets Report Customer: Mine ABC

#### Survey Location: Sample Data with Boretrak Measurements attached

Race Name: RM Station ID: P01 Operator: UA: Valentin, Survey Eate : October 2002

Vambor of Eata Points: 1903 Vamber of Barchales: 31 Pro-Entited Barchales: 31 Face Length 1146 (M) Lett Marker Ottset 60 (m) Right Marker Ottset: 60 (m) Rock Volume: \$805.0 (m) 2 Total Vol (ind back rows): \$805.0 (m) 2

| Borehole<br>Humber<br>(M) | Row<br>Humber | Borehole<br>Type | (MM) | Depth (M) | Angle<br>(°) | Estance from<br>Left Warker<br>(M) | Offsetfran<br>Reference<br>Line (M) | Observations |
|---------------------------|---------------|------------------|------|-----------|--------------|------------------------------------|-------------------------------------|--------------|
| 1                         | Pront         | Pre-Erilled      | 102  | 63        | 0            | 15                                 | 16                                  |              |
| 2                         | Pront         | Pre-Dilles       | 102  | 97        | 0            | 49                                 | 0.8                                 |              |
| 3                         | Pront         | Pre-Diffeo       | 102  | 10.0      | o-           | 8.3                                | 06                                  |              |
| 4                         | Franc         | Pre-Erilled      | 102  | 11.0      | 0            | 124                                | 0.3                                 |              |
| 5                         | Franc         | Pre-Dilles       | 102  | 11.0      | 0            | 16.2                               | 07                                  |              |
| 6                         | Pront         | Pre-Dilles       | 102  | 11.3      | 0            | 19.6                               | 07                                  |              |
| 7                         | Pront         | Pre-Diffeo       | 102  | 11.3      | 0            | 23.7                               | 14                                  |              |
| 8                         | Pront         | Pre-Diffeo       | 102  | 11.4      | o-           | 27.5                               | 07                                  |              |
| 9                         | Pront         | Pre-Dillec       | 102  | 11.6      | 0            | 31.4                               | 0.8                                 |              |
| 10                        | Pront         | Pre-Diffeo       | 102  | 120       | 0            | 35.0                               | 0.7                                 |              |
| 11                        | Pront         | Pre-Dilles       | 102  | 121       | 0            | 38.7                               | 12                                  |              |
| 12                        | Pront         | Pre-Diffeo       | 102  | 123       | 0            | 425                                | 13                                  |              |
| 13                        | Pront         | Pro-Diffeo       | 102  | 124       | 0            | 46.3                               | 13                                  |              |
| 14                        | Pront         | Pre-Dilles       | 102  | 126       | 0            | 50.4                               | 15                                  |              |
| 15                        | Pront         | Pre-Diffeo       | 102  | 125       | 0            | 53.0                               | 12                                  |              |
| 16                        | Franc         | Pre-Erilled      | 102  | 124       | 0            | 57.7                               | 1.1                                 |              |
| 17                        | Pront         | Pro-Diffeo       | 102  | 11.7      | 0            | 61.4                               | 14                                  |              |
| 18                        | Pront         | Pre-Diffeo       | 102  | 11.4      | 0            | 65.4                               | 10                                  |              |
| 19                        | Pront         | Pre-Dilles       | 102  | 126       | 0            | 69.1                               | 13                                  |              |
| 20                        | Franc         | Pre-Erilled      | 102  | 123       | 0            | 73.0                               | 13                                  |              |
| 21                        | Franc         | Pre-Erilled      | 102  | 123       | 0            | 76.4                               | 12                                  |              |
| 22                        | Pront         | Pro-Effica       | 102  | 127       | 0            | 80.5                               | 14                                  |              |
| 23                        | Pront         | Pre-Dilles       | 102  | 122       | 0            | 83.8                               | 13                                  |              |
| 24                        | Pront         | Pre-Diffeo       | 102  | 121       | 0            | 88.0                               | 15                                  |              |
| 26                        | Pront         | Pro-Diffeo       | 102  | 11.8      | 0            | 919                                | 16                                  |              |
| 26                        | Pront         | Pre-Diffeo       | 102  | 10.9      | 0            | 95.7                               | 18                                  |              |
| 27                        | Pront         | Pro-Erilled      | 102  | 10.3      | 0            | 202                                | 14                                  |              |
| 28                        | Pront         | Pre-Erilled      | 102  | 10.0      | 0            | 1036                               | 13                                  |              |
| 20                        | Pront         | Pre-Effec        | 102  | 96        | 0            | 1073                               | 17                                  |              |
| 30                        | Pront         | Pro-Diffeo       | 102  | 38        | 0            | 111.1                              | 17                                  |              |
| 31                        | Pront         | Pro-Diffeo       | 102  | 40        | o.           | 1143                               | 19                                  |              |

- Hole Depth Includes subdiff amount
   Positive Offset represent novement toward the face;
   Regardive Offset represent novement away from the face;

eport Este (22/10/11 WisperSchareDeekperts TLC Schure or

# Inter-Hole Spacing Printout

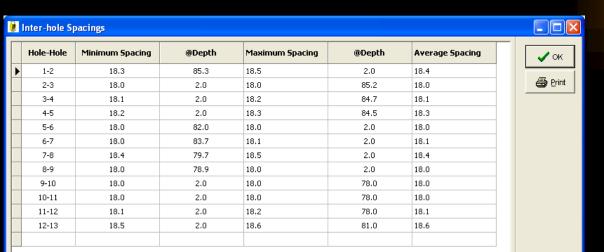

Summary

Minimum Inter Hole Spacing is 18.0 between Boreholes 2 and 3 @ depth = 2.0

Maximum Inter Hole Spacing is 18.6 between Boreholes 12 and 13 @ depth = 81.0

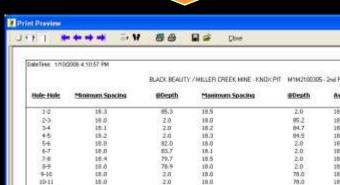

Minimum Inter Hole Spacing is 18.0 between Boreholes 2 and 3 @ depth = 2.0

15.2

18.6

78.0

11-12

12:13

15.1

t8.5

## Boretrak/Pulsar/Flexit Reports (Angular Deviation Measurements Report)

Actual

Final

Azim uth

29.5

18.3

358.4

4.2

9.4

18.6

14.1

Desired

Final

Azim uth

180.0

180.0

180.0

180.0

180.0

180.0

180.0

#### **Boretrak Summary Report**

Customer: Westspreng GMBH

Survey Location: Germay Face Name: F01 Station ID: P01 Operator: Luis Valentim, Survey Date: 08/10/96

| Hole | Hole Coordinates |         |           | Measure | Measured Deviation |                   | Actual     | Design Hole |
|------|------------------|---------|-----------|---------|--------------------|-------------------|------------|-------------|
| #  - | Northing         | Easting | Elevation | x       | у                  | Vertical<br>Depth | Hole Depth | Depth       |
| 1    | 85.18            | -1.12   | 11.15     | 5.020   | 8.882              | 22.156            | 24.400     | 5.686       |
| 2    | 85.18            | -1.12   | 11.15     | 3.129   | 9.440              | 22.272            | 24.400     | 5.686       |
| 3    | 85.18            | -1.12   | 11.15     | -0.260  | 9.461              | 20.929            | 23.000     | 5.686       |
| 4    | 85.18            | -1.12   | 11.15     | 0.735   | 10.100             | 23.931            | 26.000     | 5.686       |
| 5    | 85.18            | -1.12   | 11.15     | 1.814   | 10.977             | 23.477            | 26.000     | 5.686       |
| 6    | 85.18            | -1.12   | 11.15     | 3.241   | 9.653              | 22.807            | 25.000     | 5.686       |
| 7    | 85.18            | -1.12   | 11.15     | 2.275   | 9.085              | 22.087            | 24.000     | 5.686       |
| 8    | 85.18            | -1.12   | 11.15     | 0.943   | 10.342             | 23.495            | 25.700     |             |
| 9    | 85.18            | -1.12   | 11.15     | 2.201   | 9.983              | 21.923            | 24.200     |             |
| 10   | 85.18            | -1.12   | 11.15     | 2.406   | 9.570              | 23.494            | 25.500     |             |
| 11   | 85.18            | -1.12   | 11.15     | 2.187   | 9.614              | 23.363            | 25.400     |             |
| 12   | 85.18            | -1.12   | 11.15     | 2.263   | 9.826              | 22.311            | 24.500     |             |
| 13   | 85.18            | -1.12   | 11.15     | 1.417   | 8.578              | 20.202            | 22.000     |             |
| 14   | 85.18            | -1.12   | 11.15     | 1.665   | 9.255              | 20.948            | 23.000     | Surve       |
| 15   | 85.18            | -1.12   | 11.15     | 2.604   | 8.941              | 21.015            | 23.000     |             |
| 16   | 85.18            | -1.12   | 11.15     | 0.323   | 10.348             | 22.063            | 24.400     | ■ Si        |

#### Boretrak Report

Results for Boretrak Hole # 1 (Laser Borehole # 1)

Customer: Westspreng GMBH

Survey Location: Germay Face Name: F01 Station ID: F01

Operator: Luis Valentim, Survey Date: 08/10/96

Measured Deviation: X (m): 5.02 Y (m): 8.88 Actual True Vertical Depth = 22.16

Hole Depth 24.40 Desired Hole Depth: 5.69

Final Azimuth 29.48

Borehole #1 Collar Northing 85.18

Easting -1.12 Elevation 11.15

| Rod # | TDepth | Offs et | Rod Depth | Х     | Y     | Pitch   | Roll   | Dip    | Azimuth |
|-------|--------|---------|-----------|-------|-------|---------|--------|--------|---------|
| 1     | 0.910  | -0.351  | 1.000     | 0.222 | 0.351 | -12.820 | 21.110 | 22.558 | 32.3    |
| 2     | 1.818  | -0.711  | 2.000     | 0.436 | 0.711 | -12.360 | 21.610 | 22.715 | 30.8    |
| 3     | 2.709  | -1.118  | 3.000     | 0.634 | 1.118 | -11.410 | 24.550 | 24.360 | 25.9    |
| 4     | 3.606  | -1.510  | 4.000     | 0.842 | 1.510 | -11.990 | 23.630 | 23.928 | 27.9    |
| 5     | 4.504  | -1.895  | 5.000     | 1.052 | 1.895 | -12.150 | 23.200 | 23.696 | 28.7    |
| 6     | 5.401  | -2.280  | 6.000     | 1.272 | 2.280 | -12.690 | 23.200 | 23.878 | 29.8    |
| 7     | 6.299  | -2.669  | 7.000     | 1.476 | 2.669 | -11.780 | 23.450 | 23.741 | 27.7    |
| 8     | 7.199  | -3.055  | 8.000     | 1.678 | 3.055 | -11.690 | 23.200 | 23.545 | 27.7    |

#### Blast Pattern Generation

 Winprof provides tools to generate back row boreholes:

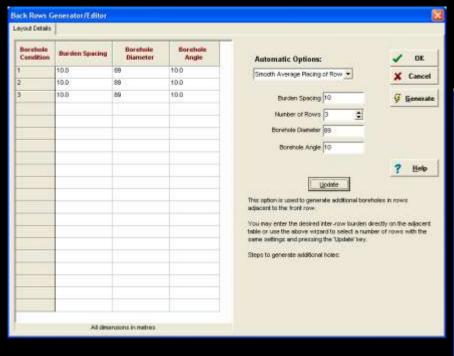

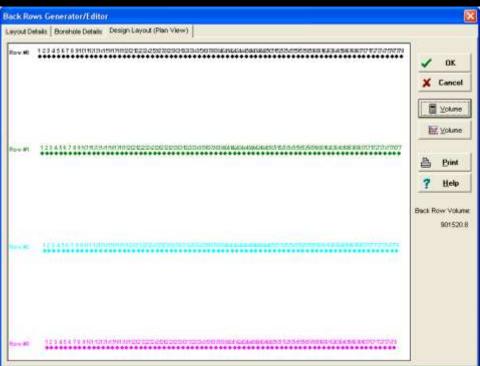

## Specifications

 WinProf is a Windows XP/Vista software product (32bit).

WinProf supports two other languages

directly:

- Portuguese
- German

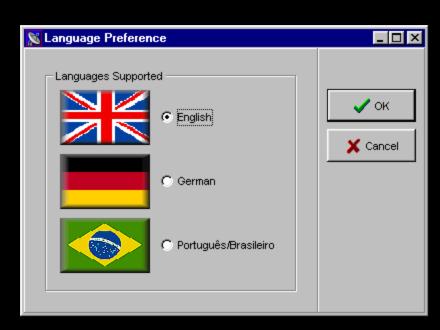

## Contact Details:

- TLC Engineering Solutions (Johannesburg, South Africa)
  - Luis Valentim, Terry Cousins
  - <u>sales@tlc.co.za</u> or <u>luis@tlc.co.za</u>
  - www.tlc.co.za
  - Tel:+27 11 4633860
- Vibronics (Evansville, Indiana, USA)
  - John Wiegand, Jeff Baker
  - <u>sales@vibronics.com</u> or <u>jbaker@vibronics.com</u>
  - www.vibronics.com
  - Tel: (812) 853 2300

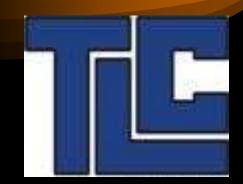

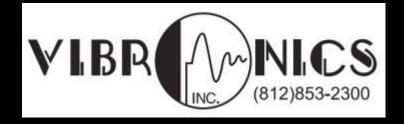